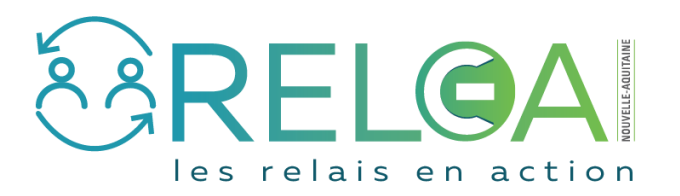

## Se déconnecter de la vitrine RELEA

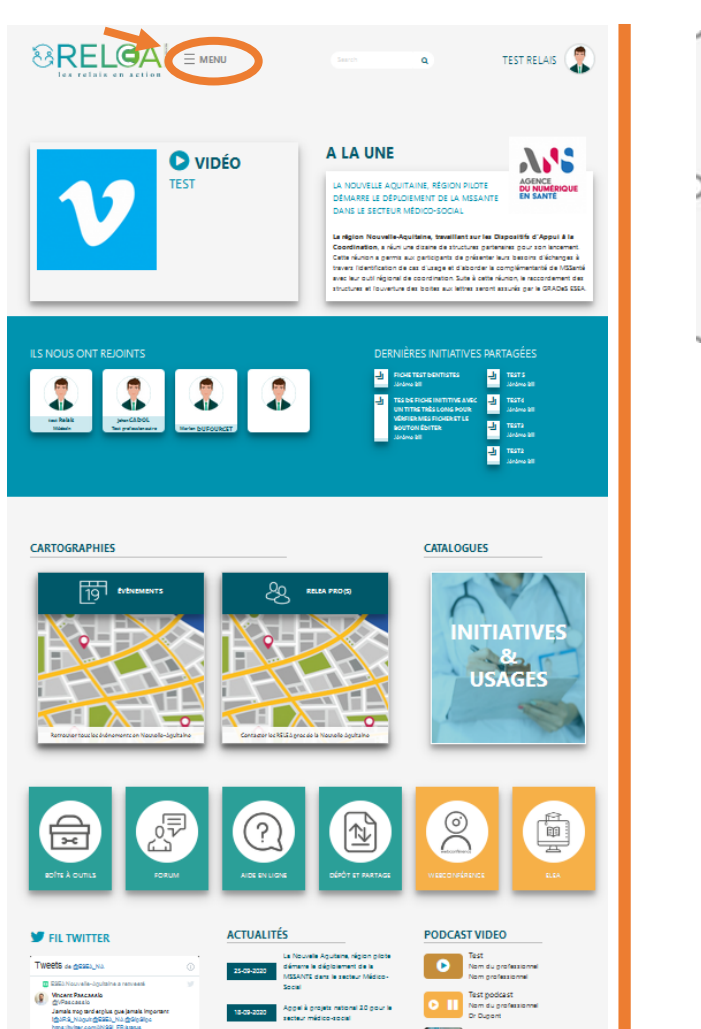

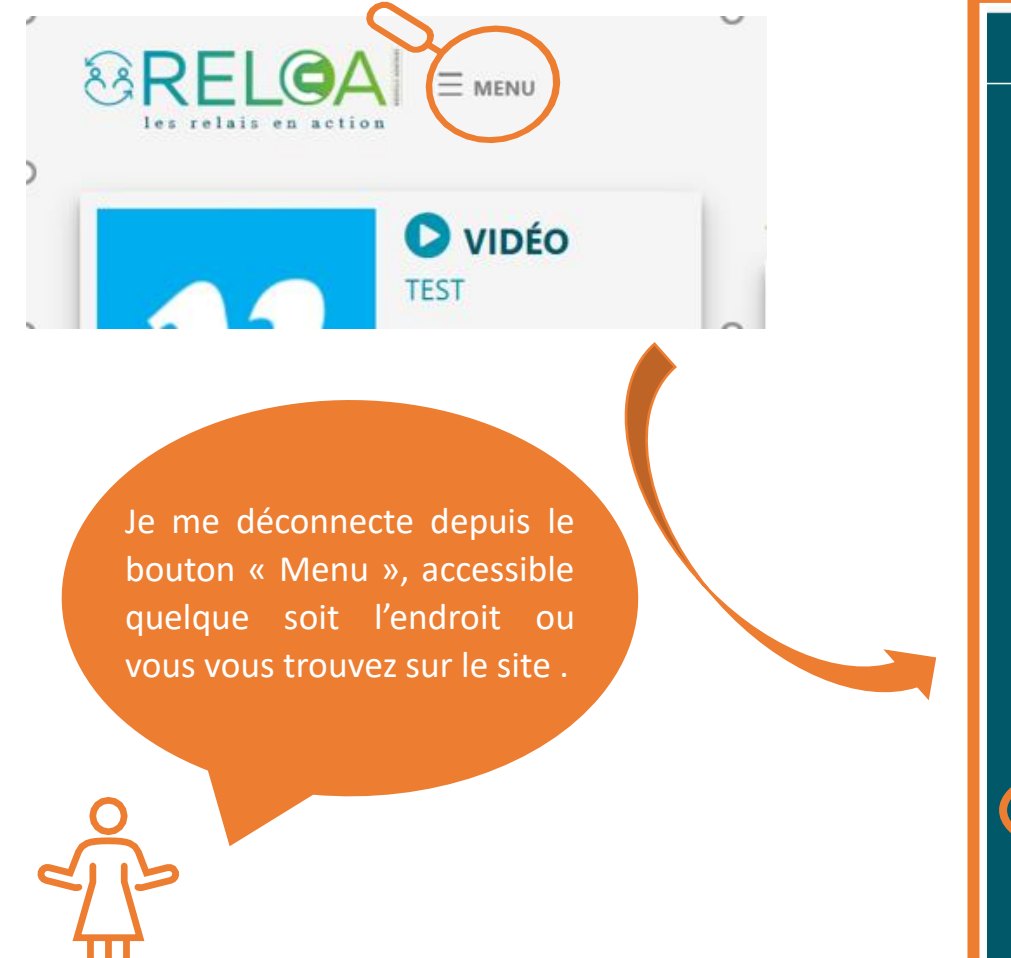

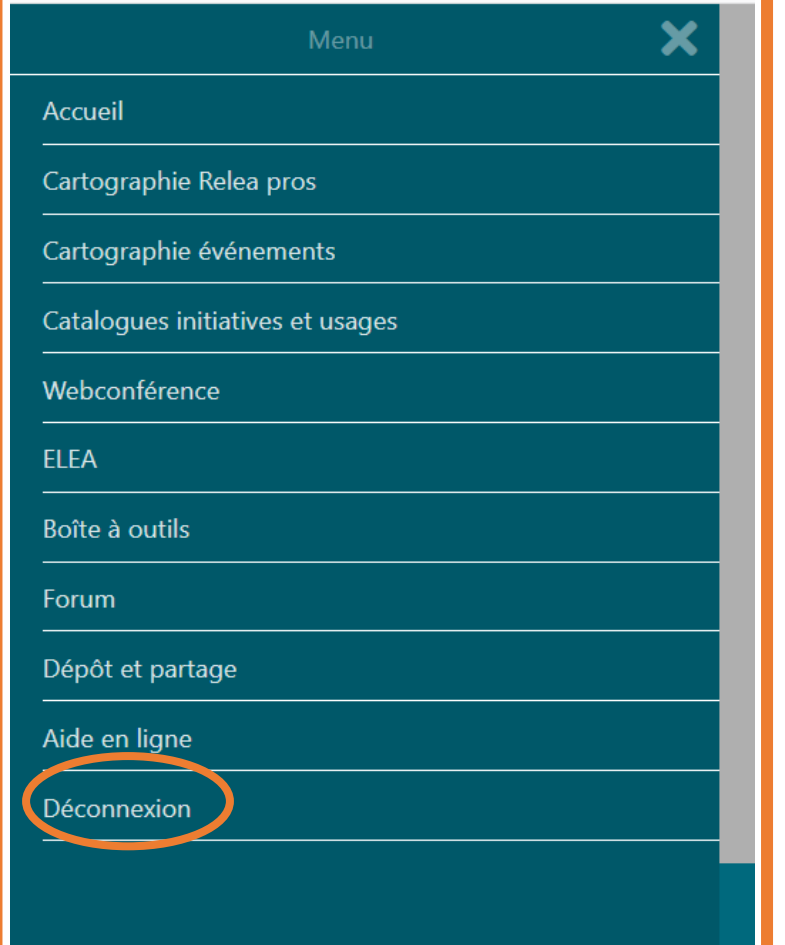

1